# Weichert®

**Agent Pages** 

# **10 Important Steps to Internet Marketing Success**

### **Step 1: Buy 2 domain addresses to start:**

**(1st for your primary marketing URL- For ex- [www.BillSellsRealEstate.com](http://www.billsellsrealestate.com/) ) (2nd domain used primarily for SEO. For ex: [www.FlemingtonNJRealEstate.com](http://www.flemingtonnjrealestate.com/) )** a. Domain vendors:

- [www.stadiumdomains.com](http://www.stadiumdomains.com/) (\$12/yr) [www.godaddy.com](http://www.godaddy.com/) (\$14/yr) [www.registry.com](http://www.registry.com/) (\$20/yr)
- b. Then email [domainhelp@weichertagentpages.com](mailto:bill.hang@realestatedigital.com) your login # & password to your domain acct & the domains you want to connect.

#### **Step 2: Begin incorporating your website address [www.](http://www.billsellslongisland.com/) on EVERYTHING you do. Here are a few samples:**

- 1. **All** marketing materials, business cards, open house brochures, leave behinds, etc.
- 2. On all outgoing emails, MLS & Real Estate profile(s), etc
- 3. Include in your Listing Portfolio
- 4. Add it to all local newspaper/magazines ads
- 5. Verbally share during Open Houses and Opportunity Time
- 6. All Social Media Networking environments
- 7. Change voice mail messages to include your website address
- 8. Personally invite past clients to visit your website address for feedback

## **Step 3: Start creating Real Estate Profiles on the following high-traffic websites**

Promote your website address on these **free related** websites—goal is to link back to your

- personal website. *Very Important!*
	- **1. [www.trulia.com/mytrulia](http://www.trulia.com/mytrulia)**
	- **2. [www.zillow.com](http://www.zillow.com/)**
	- **3. [www.realtor.com](http://www.realtor.com/)**
	- **4. [www.activerain.com](http://www.activerain.com/)**
	- **5. www.Homes.com**
	- **6. [www.agentmachine.com](http://www.agentmachine.com/)**
	- **7. [www.homethinking.com](http://www.homethinking.com/)**
	- **8. [www.backpage.com](http://www.backpage.com/)**
	- **9. [www.ezinearticles.com](http://www.ezinearticles.com/)**
	- **10. [www.hubpages.com](http://www.hubpages.com/)**
	- **11. [www.manta.com](http://www.manta.com/)**
	- **12. [www.xing.com](http://www.xing.com/)**
	- **13. [www.neighborcity.com](http://www.neighborcity.com/)**
	- **14. [www.realtown.com](http://www.realtown.com/)**
- **15. [www.biggerpockets.com](http://www.biggerpockets.com/)**
- **16. [www.enormo.com](http://www.enormo.com/)**
- **17. [www.postess.com](http://www.postess.com/)**
- **18. [www.konnects.com](http://www.konnects.com/)**
- **19. [www.plaxo.com](http://www.plaxo.com/)**
- **20. [www.squidoo.com](http://www.squidoo.com/)**
- **21. [www.realtown.com](http://www.realtown.com/)**
- **22. [www.americantown.com](http://www.americantown.com/)**
- **23. [www.inman.com/community](http://www.inman.com/community)**
- 
- **24. [www.kudzu.com](http://www.kudzu.com/)**
- **25. [www.postlets.com](http://www.postlets.com/)**
- **26. [www.postyourlistings.com](http://www.postyourlistings.com/)**
- **27. [www.wannanetwork.com](http://www.wannanetwork.com/)**
- **28. [www.merchantcircle.com](http://www.merchantcircle.com/)**

#### **Step 4: Take advantage of classified sites and social media outlets**

- a. [www.craigslist.com](http://www.craigslist.com/) allows you to post your listings for free for 45 days.
- b. [www.usfreeads.com](http://www.usfreeads.com/) post your listings & link to your business website for free
- c. [www.wordpress.com](http://www.wordpress.com/) allows you to advertise your listings for free.
- d. [www.blogspot.com](http://www.blogspot.com/) create individual listing blogs
- e. [www.google.com/local/add](http://www.google.com/local/add) allows you to advertise your business/listings
- f. [www.facebook.com](http://www.facebook.com/) allows you to create a business page within your personal page
- g. [www.linkedin.com](http://www.linkedin.com/) professional business networking site
- h. [www.twitter.com](http://www.twitter.com/) allows you to connect quickly via text message to your network

*"The Path to Possibilities…Your Path to Success!"* **All @ [www.WeichertAgentPages.com](http://www.weichertagentpages.com/)**

#### **Step 5: Local Marketing and Promoting**

- a. Reach out to local businesses in your neighborhood. Inquire about *"link exchanging"* to help promote each other's business. Link exchange with contractors, lawyers, etc
- b. Inquire about local inexpensive advertising. (**For ex:** ClipperCouponbooks, Local Community newspapers, etc)
- c. Implement a local community-quarterly newsletter via email or brochure

#### **Step 6: Leverage your website w/ Sellers-Your Website is a Listing Tool!**

- a. Simply mentioning you have a professional business website gives you tremendous credibility!
- b. Use your website as additional dialogue to capture new listings/FSBO.
- c. Get a listing domain address for their property. For ex: [www.120OldShortHillsRoad.com](http://www.120oldshorthillsroad.com/)

#### **Step 7: Establish a local browser title and begin entering local town key words in your**

**personal admin.** The goal here is to describe your website with strong search words for "organic" search engine optimizations results: See screen below:

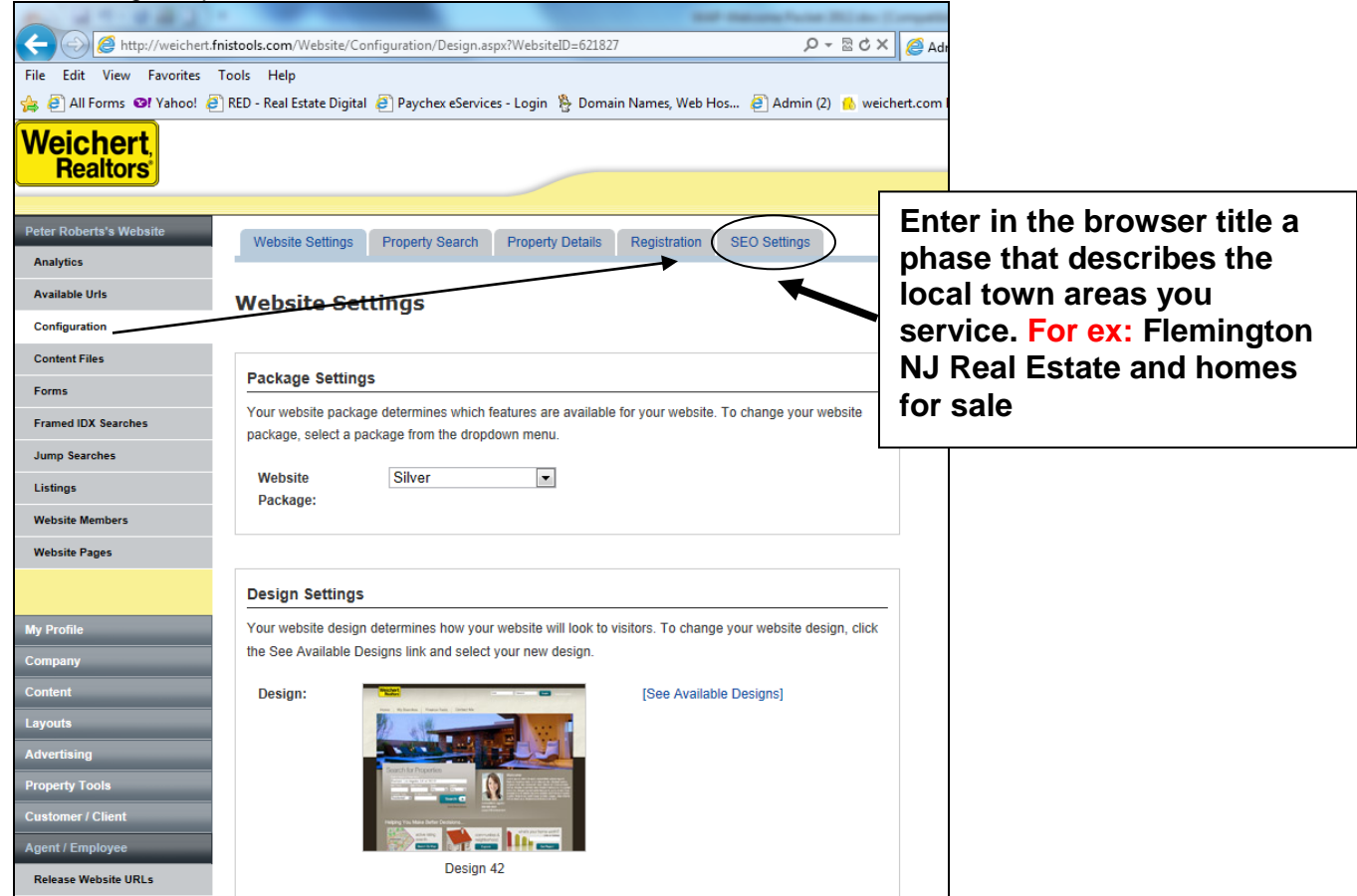

*"The Path to Possibilities…Your Path to Success!"* **All @ [www.WeichertAgentPages.com](http://www.weichertagentpages.com/)**

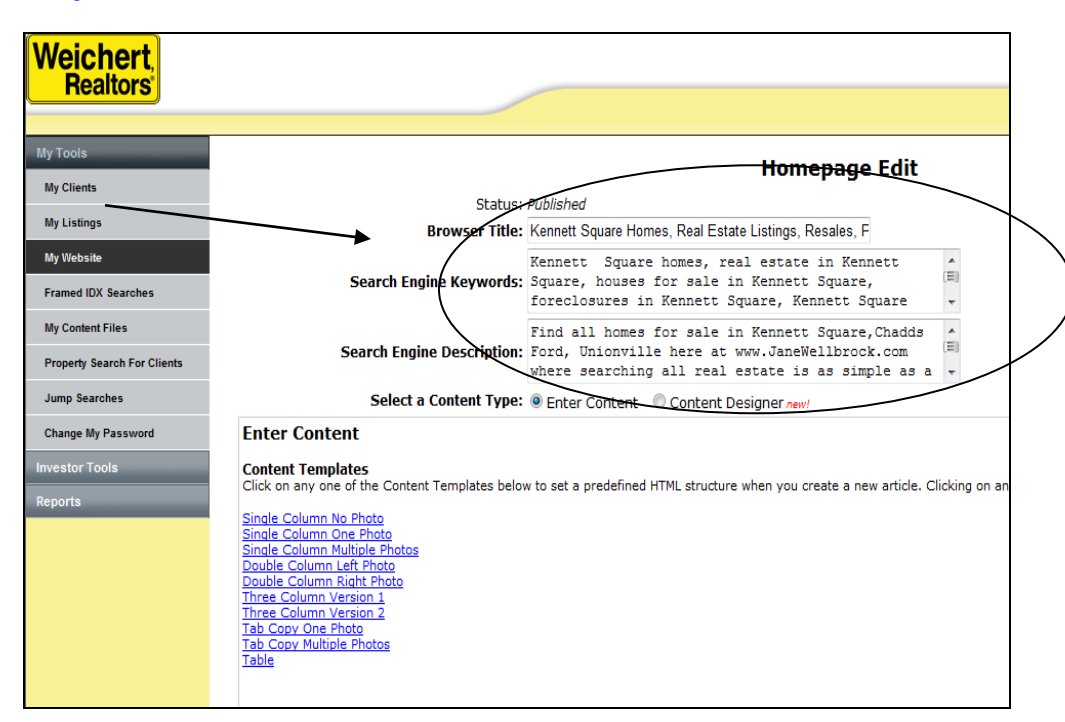

#### **Step 7 Continue. (Do it on your homepage screen)** See screen below:

#### **Step 8: Need Help in Search Engine Optimizations (SEO) and Management**

- a. Read the SEO Top Tips handout included in this packet
- b. Visit [www.thesearchagency.com](http://www.thesearchagency.com/) for additional help & mentioned Real Estate Digital
- c. Search google.com or yahoo.com for SEM (Search Engine Management) and see available companies

#### **Step 9: Start participate in local blogs. Link from these blogs provide "currentness"**

- a. Go to google.com. Search for local blogs: **For ex:** New Jersey Real Estate Blogs
- b. The more you participate and have a link back to your personal website the more your website gets "indexed" and "crawled" for website placements.
- c. Go to [www.wordpresss.com](http://www.wordpresss.com/) for great local blog sites.
- d. Another site providing free blogs is [www.realtychat.com](http://www.realtychat.com/)

#### **Step 10: Our Support Channels, Free Website Training Classes, Online Webinars, & Videos**

- a. Go to [www.weichertagentpages.com](http://www.weichertagentpages.com/) to see ALL our Support Channels. See training dates & locations
- b. You must RSVP for online webinars & website classes.
- c. Save our Support Call Center toll-free number 1-888-265-9175 to your mobile phone. Email us at [help@weichertagentpages.com](mailto:help@weichertagentpages.com) . Forget your login: Email [loginhelp@weichertagentpages.com](mailto:loginhelp@weichertagentpages.com)

*"The Path to Possibilities…Your Path to Success!"* **All @ [www.WeichertAgentPages.com](http://www.weichertagentpages.com/)**